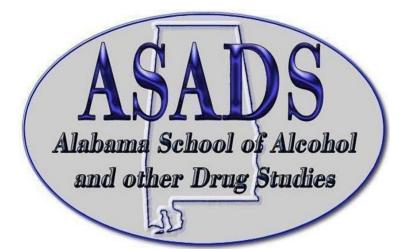

# Step by Step Guide Submitting a Course Proposal for ASADS 2024

P. O. Box 1229 Cullman, Alabama 35056 Phone: 256-620-3304 Fax: 256-734-2657 Email: <u>asadsalabama.com</u> Website: <u>asadsonline.com</u>

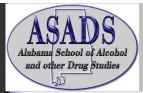

# Step by Step Guide for Submitting a Course Proposal for ASADS 2024

**Step 1.** Click here to create your account and submit a course proposal for ASADS 2024 conference.

https://events.decorporate.ca/ASADS2024/abstract/login.php

#### Step 2. Click the Don't Have an Account

| ASADS             | Presentation Manager<br>2024 ASADS Course Proposals                       |
|-------------------|---------------------------------------------------------------------------|
| Login to the Site |                                                                           |
|                   | Email Address Password Sign In Lost your password? Don't Have An Account? |

Step 3. Enter your information and create your password.

| ASADS             | Presentation Manager<br>2024 ASADS Course Proposals                                   |
|-------------------|---------------------------------------------------------------------------------------|
| Register a New Ac | count                                                                                 |
|                   | Already Have an Account? Login Now! First Name  Last Name  Email Address Phone Number |
|                   | Password                                                                              |

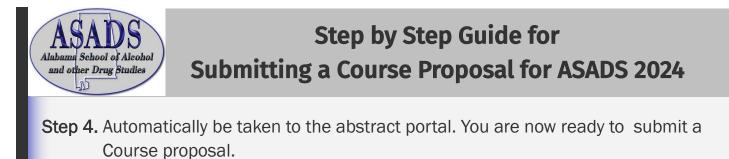

| ASADS Pre          | ASADS Course Proposals                                                                                                    |
|--------------------|----------------------------------------------------------------------------------------------------|
| Dashboard          | Welcome kat House                                                                                                    |
| Course Proposals   | 2024 Call for Course Proposals                                                                                                    |
| Course ricecours   | CALL DEADLINE September 30, 2023                                                                                                    |
| Submit Proposal    | ASADS is in the process of planning our 48th school to be held in 2024 and would love for you to consider applying to be a<br>speaker/presenter. The school will be held March 18-22, 2024 at the Bryant Conference Center on the campus of the University of<br>Alabama.                                                                                                    |
| View All Proposals | ASADS offers a unique opportunity for professional development, information exchange and networking. It is designed to address the<br>need for knowledge and skill development through advanced training. We have a proud history of providing education encompassing<br>the fields of Prevention. Treatment and Recovery for over forty (40) years.                                                                                       |
| Additional         | We expect participants to come from a variety of satings and possas a range of skills and experience. Attandee may include<br>prevention practicioners, treatment, recovery and yourh development practitioners, state and community leaders, spacing directors<br>and staff, juvenile justice and adult corrections practitioners, people in recovery and their allies, public health practitioners, educators<br>and faith-based groups. |
|                    | If you are interested in supporting ASADS by becoming a presenter, please complete this form including the required attachments.<br>Early submissions will be creatly appreciated "                                                                                                    |

#### Step 5. Click Complete Step 1 Add Primary Presenter

| ASADS Cours        | Se Manager Welcome kat   Log                                            |
|--------------------|-------------------------------------------------------------------------|
| Dashboard          | Page 1 / Page 2                                                         |
| Course Proposals   | Page 1                                                                  |
| Submit Proposal    |                                                                         |
| Page 1             | Presenter(s)                                                            |
| Page 2             | There are no presenters associated with this submission. Please create. |
| View All Proposals | Add Primary Presenter                                                   |
| Additional         | Add Secondary Presenter                                                 |
|                    | Add A Previously Created Presenter                                      |
|                    | Next                                                                    |

#### Step 6. Enter Primary Presenter information: Note: This information is need for each additional speaker.

| Primary Presenter                                                                                                    | ×  |
|----------------------------------------------------------------------------------------------------|----|
| Fields marked with a * are required.                                                                                                    |    |
| * First Name                                                                                                    |    |
| * Last Name                                                                                                    |    |
|                                                                                                    |    |
| * Credentials                                                                                                    |    |
|                                                                                                    | 11 |
| * Please indicate which category that represents your qualifications:                                                                                                    |    |
| Category 1 Presenter the individual must:                                                                                                    |    |
| a. Hold a graduate degree from a regionally accredited educational institution; and,<br>b. Be qualified by appropriate education, experience, and/or training to present/author the particular subject matter, or author the publication concerning the subject matter.                                          |    |
| Category 2 Presenter, the individual must:                                                                                                    |    |
| a. Hold a graduate degree from a regionally accredited educational institution directly related to the subject matter presented; b. Be qualified by appropriate education, experience, and/or training to present/author the particular subject matter, or author the publication concerning the subject matter. |    |
| Category 3 Presenter, the individual must:                                                                                                    |    |
| a. Be qualified by appropriate education, experience, and/or training to present/author the particular subject matter, or author the publication concerning the subject matter.                                                                                                    |    |
| ○ Category 1 Presenter                                                                                                    |    |
| ○ Category 2 Presenter                                                                                                    |    |
| ○ Category 3 Presenter                                                                                                    |    |

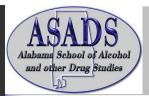

# Step by Step Guide for Submitting a Course Proposal for ASADS 2024

### Step 6. Continued

| Street Address                                                     |   |
|--------------------------------------------------------------------|---|
|                                                                    |   |
| Address Line 2                                                     |   |
|                                                                    |   |
| * City                                                             |   |
|                                                                    |   |
| * Province / State / Region                                        |   |
| Please select                                                      | ~ |
| * Postal / Zip Code                                                |   |
|                                                                    |   |
| Country                                                            |   |
| Please select                                                      | ~ |
|                                                                    |   |
| * Email                                                            |   |
|                                                                    |   |
| * Phone                                                            |   |
|                                                                    |   |
| * Support                                                          |   |
| Will you receive support from your employer for this presentation? |   |
| ⊖ Yes                                                              |   |
| ⊖ No                                                               |   |
| * If yes, which category?                                          |   |
| □ Travel                                                           |   |
| Caccommodations                                                    |   |
| Conference Registration                                            |   |
| Presenter CV or Resume Attachment "<br>Choose File No file chosen  |   |
| Speaker's Bio *<br>Choose File No file chosen                      |   |
| Photo *<br>Choose File No file chosen                              |   |
| Submit<br>Fields marked with a * are required.                     |   |

## Step 7. Complete Step 2 by entering your course information

| ASADS Course Manager Welcome kat  <br>2024 ASADS Course Proposals |                                                              | eloome kat   Logout |
|-------------------------------------------------------------------|--------------------------------------------------------------|---------------------|
| Dashboard                                                         | Page 1 / Page 2                                              |                     |
| Course Proposals                                                  | Page 2                                                       |                     |
| Submit Proposal                                                   |                                                              |                     |
| Page 1                                                            | * Workshop Type                                              |                     |
|                                                                   | ○ Counseling Theory/Practice and the Counseling Relationship |                     |
| Page 2                                                            | O Human Growth and Development                               |                     |
| View All Proposals                                                | ⊖ Social and Cultural Foundations                            |                     |
| Additional                                                        | ⊖ Group Dynamics and Counseling                              |                     |
| Additional                                                        | ⊖ Career Development and Counseling                          |                     |
|                                                                   | ⊖ Assessment                                                 |                     |
|                                                                   | ⊖ Research and Program Evaluation                            |                     |
|                                                                   | Counselor Professional Identity and Practice Issues.         |                     |
|                                                                   | ⊖ Wellness and Prevention                                    |                     |
|                                                                   | ⊖ Other (please specify)                                     |                     |

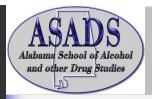

## Step by Step Guide for Submitting a Course Proposal for ASADS 2024

## Step 7 Continued

|  | * Course Title                                                                                                    |
|--|----------------------------------------------------------------------------------------------------|
|  | 0 word(s) (10 max)                                                                                                    |
|  | * Course Description                                                                                                    |
|  |                                                                                                    |
|  | To be used in the agenda                                                                                                    |
|  | Course Objectives                                                                                                    |
|  | (Please review and use the list of identified Learning Objective and Desired Outcomes when you are developing your objectives.) * Objective 1 |
|  |                                                                                                    |
|  | * Objective 2                                                                                                    |
|  | * Objective 3                                                                                                    |
|  | Objective 4                                                                                                    |
|  | Objective 5                                                                                                    |
|  | * Markaban Langth                                                                                                    |
|  | * Workshop Length                                                                                                    |
|  | 🔾 3 Hour                                                                                                    |
|  | ⊖ Plenary Session - 45 minutes                                                                                                    |
|  | * Class Size Please let me know the maximin number you will allow.                                                                            |
|  |                                                                                                    |
|  | * Have you presented this workshop before                                                                                                    |
|  | 0 No                                                                                                    |
|  |                                                                                                    |
|  | * Have you or are you planning to submit this course to other conferences in 2024?                                                            |
|  | ⊖ Yes                                                                                                    |
|  | ⊖ No                                                                                                    |
|  | Back Submit                                                                                                    |

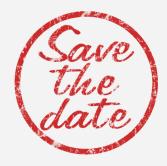

March 18-22, 2024

Bryant Conference Center 240 Paul W Bryant Drive Tuscaloosa, Alabama, 35401